УТВЕРЖДЕНО Приказом директора МБОУ «СОШ №3» Приказ № - 128-ОД от 21 августа 2023 г

## **Рабочая программа дополнительного образования художественно - технической направленности**

**«Юный изобретатель»**

**«Юный инженер - [станция юных техников»](http://syt-shadrinsk.ucoz.ru/obraz_prog/27_un_ingener_kislicyna_18.pdf) 3D – МОДЕЛИРОВАНИЕ.**

## **ПАСПОРТ ПРОГРАММЫ**

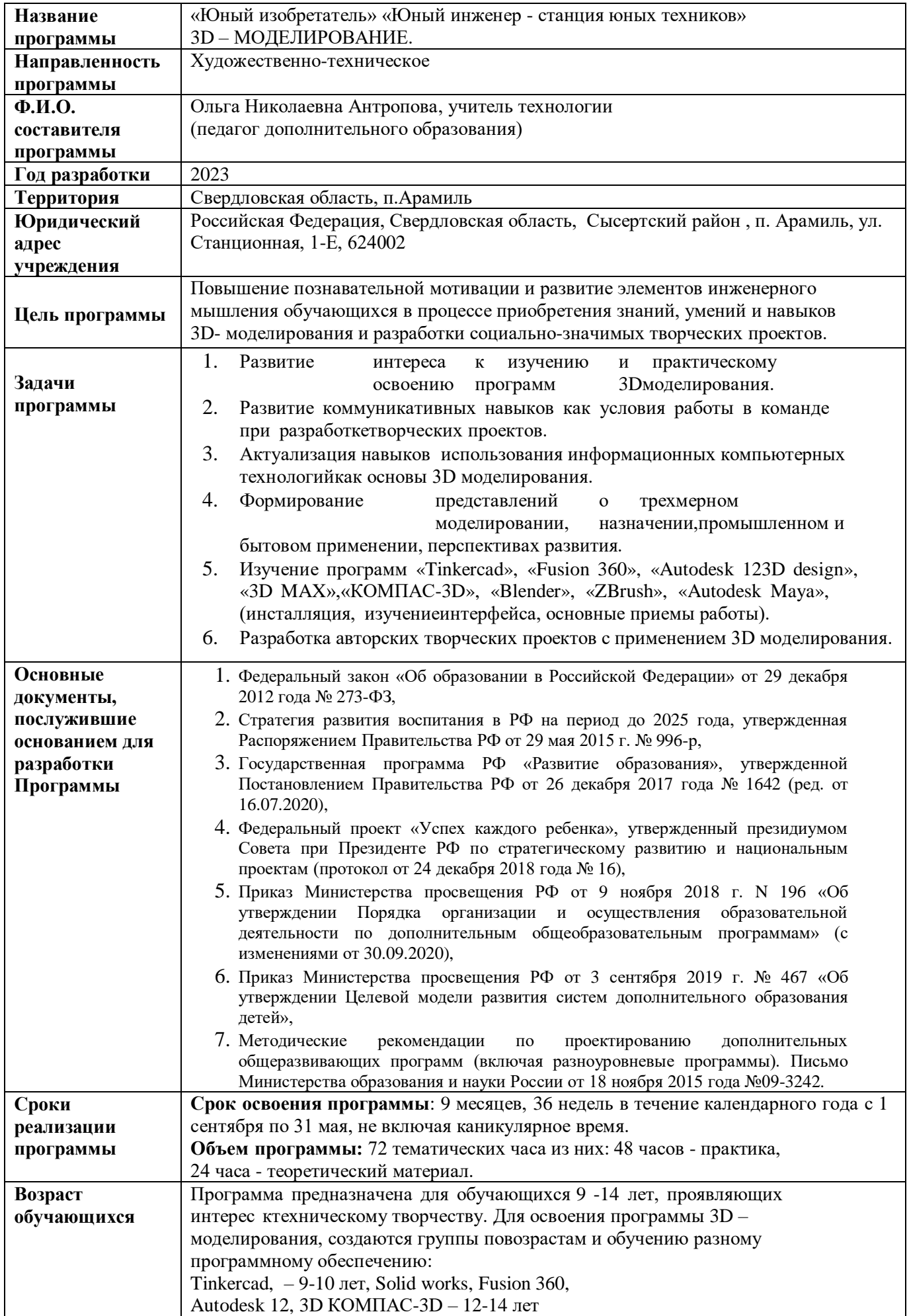

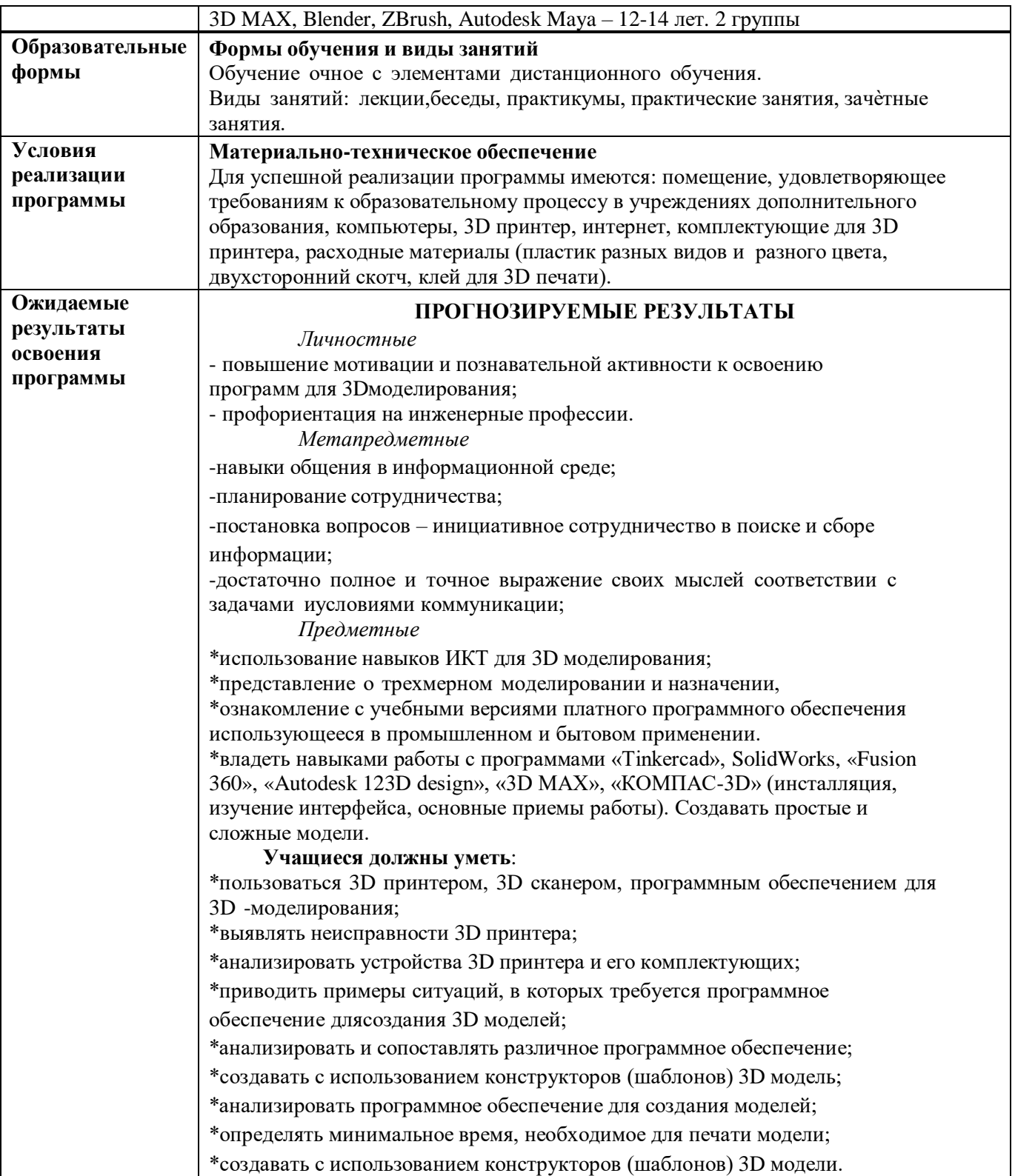

### **ПОЯСНИТЕЛЬНАЯ ЗАПИСКА**

### **Актуальность программы**

Современное общество все больше зависит от технологий и именно поэтому все более пристальное внимание уделяется такой области интеллекта человека, как инженерное мышление.

Инженерное мышление – это сложное образование, объединяющее в себя разные типы мышления: логическое, пространственное, практическое, научное, эстетическое, коммуникативное, творческое<sup>2</sup>.

В современном мире набирает обороты популярность 3D-технологий, которые невозможно представить без инженерного мышления. 3D-технологии все больше внедряются в различные сферы деятельности человека. Значительное внимание уделяется такой разновидности 3D-технологий как 3Dмоделирование. Это прогрессивная отрасль мультимедиа, позволяющая осуществлять процесс создания трехмерной модели объекта при помощи специальных компьютерных программ. Изготовление объектов может осуществляться с помощью 3D-принтера. Знания в области моделирования нацеливает детей на осознанный выбор профессии, связанной с техникой, изобразительным искусством, дизайном: инженерконструктор, инженер-технолог, проектировщик, художник, дизайнер.

3D принтеры в образовании – это отличная возможность для развития пространственного мышления и творческих навыков. Практическое моделирование кардинально меняет представление детей о различных предметах и делает более доступным и понятным процесс обучения таким наукам, как программирование, дизайн, физика, математика, естествознание. 3D моделирование способствует развитию творческих способностей школьников, профориентации на инженерные и технические специальности. В современной жизни специалисты в области 3D моделирования и конструирования очень востребованы на рынке труда, что очень повышает значимость обучения по программе.

Программа разработана для учреждения дополнительного образования, что актуально, так как в дополнительном образовании образовательная деятельность должна быть направлена на социализацию и адаптацию обучающихся к жизни в обществе.

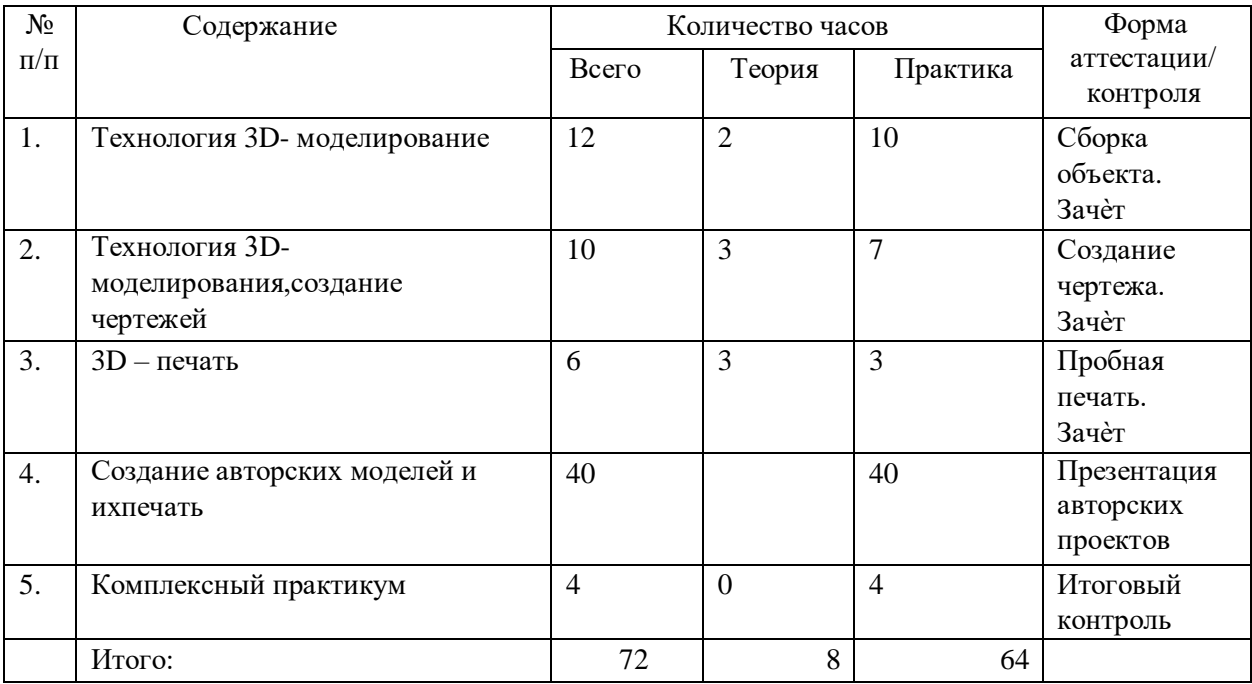

## **СОДЕРЖАНИЕ ПРОГРАММЫ УЧЕБНЫЙ ПЛАН**

# УЧЕБНО-ТЕМАТИЧЕСКИЙ ПЛАН

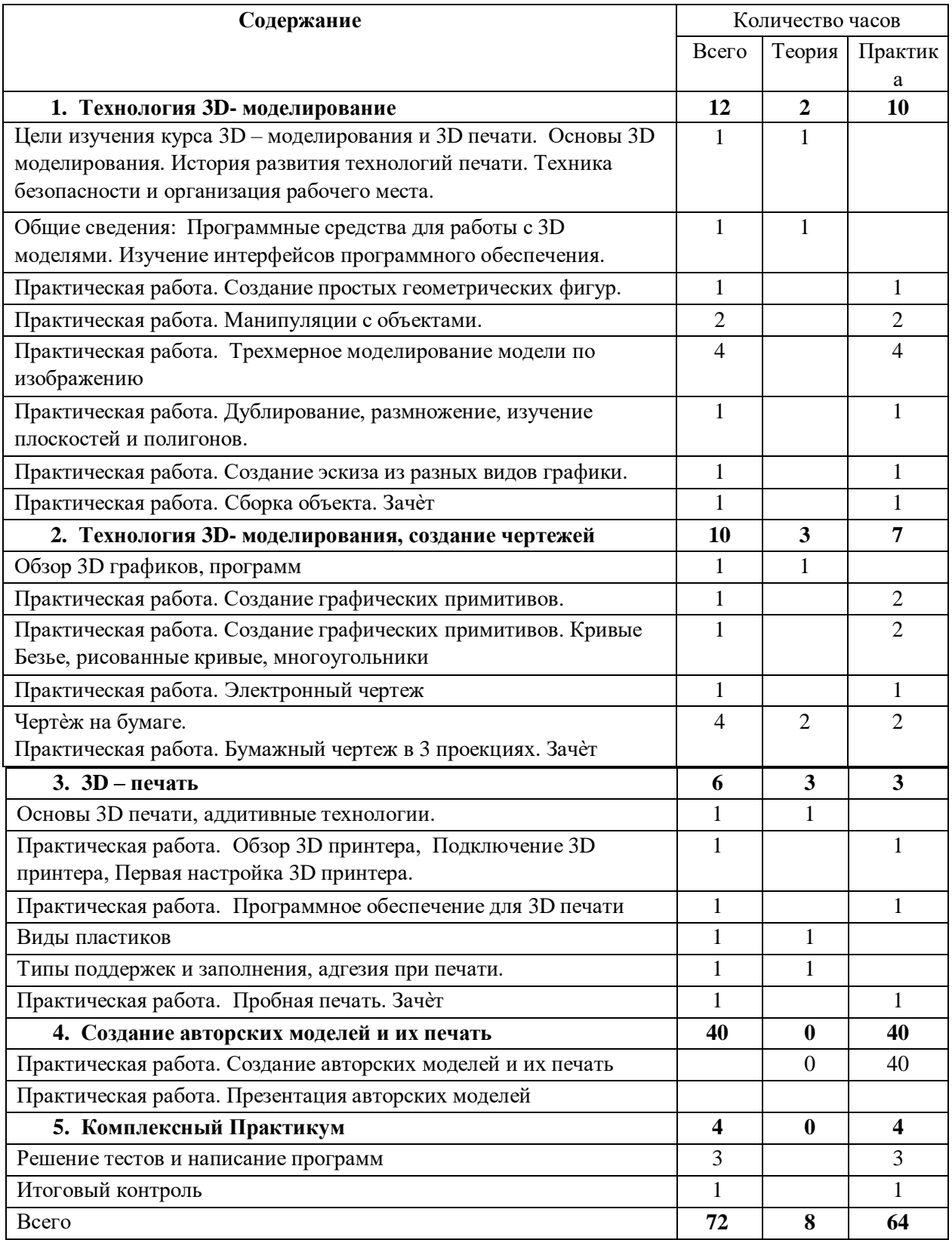

## СОДЕРЖАНИЕ УЧЕБНО-ТЕМАТИЧЕСКОГО ПЛАНА

#### Технология 3D - моделирование  $\mathbf{I}$ .

Инструктаж по технике безопасности. Что такое 3D принтер. Краткая история развития технологии печати. Основы безопасности при работе с ПК, 3D принтером

Устройство и принцип работы персонального компьютера Обзор 3D графики, обзор разного программного обеспечения

Знакомство с программами «Tinkercad», «Fusion 360», «Autodesk 123D design», «3DMAX», «КОМПАС-3D», «Blender», «ZBrush», «Autodesk Maya», (инсталляция, изучение интерфейса, основные приемы работы), сетка и твердое тело, STL формат.

Практические работы:

- $1.$ Создание простых геометрических фигур.
- $2<sub>1</sub>$ Манипуляции с объектами.
- $\overline{3}$ . Трехмерное моделирование модели по изображению
- $\overline{4}$ Лублирование, размножение, изучение плоскостей и полигонов.
- $5<sub>1</sub>$ Создание эскиза из разных видов графики.
- 6. Сборка объектов.

Аналитическая деятельность:

- анализировать изображения для компьютерного моделирования;
- приводить примеры ситуаций, в которых требуется использование программного обеспечения для 3D моделирования;
- анализировать и сопоставлять различное программное обеспечение.  $\equiv$

Практическая деятельность:

- осуществлять взаимодействие разного программного обеспечения;
- определять возможности моделирования в том или ином программном обеспечении;
- проводить поиск возможностей в программном обеспечении;
- создавать с использованием конструкторов (шаблонов) 3D модели;
- проявлять избирательность в работе с библиотеками, исхоля из морально-этических соображений, позитивных социальных установок и интересов индивидуального развития.

## II. Технология 3D- моделирования, создание чертежей

Обзор ЗD графики, обзор программного обеспечения для создания чертежа.

Знакомство с программой SolidWorks, Repetier - Host, Arduino IDE, TinkerCad, Splan, Micro-Cap, Falstad, «CorelDRAW», «КОМПАС-3D», основы векторной и растровой графики, конвертирование форматов, практическое занятие.

Создание чертежа в программном обеспечении по 3D - моделированию, конвертирование графических изображений в векторную графику. Изучение шаблонов для создания чертежа в 3 проекциях, создание разрезов, выставление размеров, правильное написание текста на чертеже.

Практические работы:

- 1. Кривые Безье, рисованные кривые, многоугольники
- 2. Создание графических примитивов.
- 3. Создание электронного чертежа.
- 4. Создание простых чертежей на бумаге.

Аналитическая деятельность:

- выявлять обшие черты и отличия способов создания чертежа:
- анализировать модель для создания чертежа;
- приводить примеры ситуаций, где требуется чертеж в 2-х проекциях, где в 3-х, а где требуется разрез;
- анализировать и сопоставлять различную функциональность разного программного обеспечения;

Практическая деятельность:

- осуществлять электронный чертеж по средством программного обеспечения для 3D моделирования
- создавать бланк чертежа и чертеж в бумажном варианте;
- создавать разные проекции, для графических моделей
- создавать кривые Безье, рисовать кривые, уметь строить многоугольники.
- проявлять избирательность в работе с чертежами, исходя из морально-этических соображений, позитивных социальных установок и интересов индивидуального развития.

## **III. 3D - печать**

Изучение разновидностей 3D принтеров, различного программного обеспечения. Подбор слайсера для 3D принтера, возможность построения поддержек, правильное расположение модели на столе. Печать моделей на теплом и холодном столе, в чем разница. Средства для лучшей адгезии пластика со столом.

*Практические работы:*

- 1. ЗD принтер, из чего состоит, принципы работы, расположение осей.
- 2. Настройка 3D принтера, калибровка стола, загрузка пластика.
- 3. Изучение программного обеспечения для печати (слайсеры).
- 4. Виды пластика, состав, температуры плавления, химический состав.
- 5. Подготовка 3D модели к печати, разбиение на слои, плотность заполнения, печатьс поддержками, с плотом, с краем.
- 6. Пробная печать.

*Аналитическая деятельность:*

- приводить примеры формальных и неформальных исполнителей;
- придумывать задачи по управлению принтеров с ПК;
- выделять примеры ситуаций, где требуется теплый стол;
- определять возможность печати без поддержек;
- анализировать модель, для дальнейшей печати и выбора пластика;
- определять неисправности 3D принтера;
- осуществлять печать на 3D принтере;
- сравнивать различные слайсеры после печати.

*Практическая деятельность:*

- конвертировать модель в STL файл, и в дальнейшем в GCODE
- уметь загружать пластик, и осуществлять калибровку стола
- правильно располагать 3D модели на столе;
- осуществлять печать на 3D принтере

## **IV. Создание авторских моделей и их печать** Самостоятельная работа над

созданием авторских моделей, проектов с чертежами ипечатью. Презентация авторских моделей.

## **V. Комплексный практикум**

Решение тестов и написание программ. Итоговый контроль.

## **Основные понятия и термины**

- 1. 3D-моделирование процесс создания трёхмерной модели объекта.
- 2. 3D-принтер станок с числовым программным управлением, реализующий только аддитивные операции, то есть только добавляющий порции материала к заготовке.
- 3. Аддитивные технологии (англ. Additive Manufacturing) технологии послойного наращивания и синтеза объектов.
- 4. Аналоговый сигнал непрерывный электрический ток, который, в отличие от цифрового, имеет бесконечное количество значений между двумя заданными значениями, например между 0 и 5 Вольт может быть огромное количество значений в милливольтах или микровольтах.
- 5. Аналого-цифровой преобразователь (АЦП или Analog-to-digital converter  $-\text{ADC}$ ) устройство, преобразующее аналоговый сигнал в цифровой сигнал.
- 6. Инженер [\(фр. i](https://ru.wikipedia.org/wiki/%D0%A4%D1%80%D0%B0%D0%BD%D1%86%D1%83%D0%B7%D1%81%D0%BA%D0%B8%D0%B9_%D1%8F%D0%B7%D1%8B%D0%BA)ngénieur от *пат.* ingenium способности, изобретательность) специалист, осуществляющий инженерную деятельность.
- 7. Инженерный дизайн CAD (САПР) процесс использования систем автоматизированного проектирования (САПР, CAD) при подготовке графических моделей, чертежей, бумажных документов и файлов, содержащих всю информацию, необходимую для создания физического прототипа изделия (объекта).
- 8. Компонент (сборки) деталь, входящая в сборку, для которой определены её положение и ориентация.
- 9. Компьютерная графика область деятельности, в которой [компьютеры,](https://ru.wikipedia.org/wiki/%D0%9A%D0%BE%D0%BC%D0%BF%D1%8C%D1%8E%D1%82%D0%B5%D1%80) наряду со специальным программным обеспечением, используются в качестве инструмента как для создания (синтеза) и редактирования изображений, так и для оцифровки [визуальной ин](https://ru.wikipedia.org/wiki/%D0%92%D0%B8%D0%B7%D1%83%D0%B0%D0%BB%D0%B8%D0%B7%D0%B0%D1%86%D0%B8%D1%8F) [формации,](https://ru.wikipedia.org/wiki/%D0%92%D0%B8%D0%B7%D1%83%D0%B0%D0%BB%D0%B8%D0%B7%D0%B0%D1%86%D0%B8%D1%8F) полученной из реального мира, с целью дальнейшей её обработки и хранения. Микроконтроллер — однокристальное программируемое электронное устройство для управления подключёнными к его портам устройствами ввода аналогового и цифрового сигнала (датчики) и выходными устройствами (двигатели, дисплеи, реле, световые и звуковые излучатели и др.).
- 10. Микроконтроллерная плата электронная плата, где установлены микроконтроллер и различные устройства, необходимые для запуска и подключения к компьютеру микроконтроллера.
- 11. Пиксель, пиксел (иногда пэл, [англ. p](https://ru.wikipedia.org/wiki/%D0%90%D0%BD%D0%B3%D0%BB%D0%B8%D0%B9%D1%81%D0%BA%D0%B8%D0%B9_%D1%8F%D0%B7%D1%8B%D0%BA)ixel, pel сокращение от piсtures element, кото- рое, в свою очередь, сокращается до pix element, в некоторых источниках piсture cell — букв. элемент изображений) или элиз (редко используемый русский вариант термина) — наименьший логический элемент двумерного цифрового изображения в [растровой гра](https://ru.wikipedia.org/wiki/%D0%A0%D0%B0%D1%81%D1%82%D1%80%D0%BE%D0%B2%D0%B0%D1%8F_%D0%B3%D1%80%D0%B0%D1%84%D0%B8%D0%BA%D0%B0)[фике,](https://ru.wikipedia.org/wiki/%D0%A0%D0%B0%D1%81%D1%82%D1%80%D0%BE%D0%B2%D0%B0%D1%8F_%D0%B3%D1%80%D0%B0%D1%84%D0%B8%D0%BA%D0%B0) или [физический] элемент матрицы дисплеев, формирующих изображение.
- 12. Порты ввода и вывода контакты (ножки) микроконтроллера для подключения датчиков и устройств вывода.
- 13. Программа слайсер это программа, которая разбивает трёхмерную модель на слои, тем самым подготавливая её к печати на 3D-принтере

**Прототипирование** (*англ.* prototyping — первообраз) — быстрая «черновая» реализация базовой функциональности будущего продукта/изделия для анализа работы системы в целом.

**Разрешение [изображения](https://ru.wikipedia.org/wiki/%D0%A0%D0%B0%D0%B7%D1%80%D0%B5%D1%88%D0%B5%D0%BD%D0%B8%D0%B5_(%D0%BA%D0%BE%D0%BC%D0%BF%D1%8C%D1%8E%D1%82%D0%B5%D1%80%D0%BD%D0%B0%D1%8F_%D0%B3%D1%80%D0%B0%D1%84%D0%B8%D0%BA%D0%B0))** — величина, определяющая количество точек (элементов растрового изображения) на единицу площади (или единицу длины). Не путать с размером сетки изображения!

**Растровое изображение** [\(лат.](https://ru.wikipedia.org/wiki/%D0%9B%D0%B0%D1%82%D0%B8%D0%BD%D1%81%D0%BA%D0%B8%D0%B9_%D1%8F%D0%B7%D1%8B%D0%BA) *rastrum* — грабли) — изображение, представляющеесобой сетку (мозаику) [пикселей](https://ru.wikipedia.org/wiki/%D0%9F%D0%B8%D0%BA%D1%81%D0%B5%D0%BB%D1%8C) — цветных точек (обычно прямоугольных) на [мониторе,](https://ru.wikipedia.org/wiki/%D0%9C%D0%BE%D0%BD%D0%B8%D1%82%D0%BE%D1%80_(%D1%83%D1%81%D1%82%D1%80%D0%BE%D0%B9%D1%81%D1%82%D0%B2%D0%BE))бумаге и других отображающих устройствах.

**Рендеринг** (*англ.* rendering — визуализация) — процесс получения изображения помодели с помощью компьютерной программы.

**Сборка** — образование соединений составных частей изделия.

**Система автоматизированного проектирования** (*англ.* Computer-aided design (CAD) организационно-техническая система, состоящая из персонала и комплекса технических, программных и других средств автоматизации проектирования.

**Среда разработки Ардуино** — свободное программное обеспечение для програм-мирования микроконтроллерных плат, содержащее в себе систему программирования сСи-подобным языком, редактор, отладчик, компилятор библиотеки устройств.

**Технический профиль (направленность) образовательной программы** — ориентация образовательной программы на области знания и (или) виды деятельности в сфере техники и технологий, расширение знаний и навыков в части учебных предметовиз области точных и естественных наук, а также изучение на углублённом уровне учебных предметов из предметных областей «Математика и информатика», «Технология»,

«Естественные науки».

**Трёхмерная графика** — раздел компьютерной графики, посвящённый методам создания изображений или видео путём моделирования объектов в трёх измерениях.

**Универсальные учебные действия (УУД)** — совокупность способов действий обучающегося, которая обеспечивает его способность к самостоятельному усвоению новыхзнаний, т. е. способность к саморазвитию и самосовершенствованию путём сознательно-го и активного присвоения нового социального опыта.

**Устройства ввода (датчики)** — устройства, преобразующие различные физические величины (тепло, влажность, давление, освещённость, цвет, вращение, наклон и др.) вэлектрический цифровой или аналоговый сигнал, удобный для ввода в цифровые или аналоговые порты микроконтроллера.

**Устройства вывода** — электронные устройства, подключаемые к портам микроконтроллера и преобразующие электрические цифровые или ШИМ-сигналы в световую, тепловую, механическую и другие виды энергии (двигатели, дисплеи, реле, световые и звуковые излучатели и др.).

**Федеральный государственный образовательный стандарт (ФГОС)** — совокупность требований, обязательных при реализации основных образовательных про- грамм начального общего, основного общего, среднего (полного) общего, начального профессионального, среднего профессионального и высшего профессионального образования образовательными учреждениями, имеющими государственную аккредитацию.

**Центр образования цифрового и гуманитарного профилей «Точка роста»** —структурное подразделение общеобразовательной организации, расположенной в сельской местности и малых городах, осуществляющее образовательную деятельность по основным и дополнительным общеобразовательным программам в целях формирования современных компетенций и навыков у обучающихся, в том числе по учебным предметам

«Информатика», «Основы безопасности жизнедеятельности» и предметной области

«Технология», и повышения качества и доступности образования, сформированное путём создания (обновления) материально-технической базы данной общеобразовательной организации.

**Цифро-аналоговые преобразователи** (ЦАП, DAC) — преобразование цифрового сигнала в аналоговый, в микроконтроллерах используется метод преобразования цифрового сигнала в аналоговый, называемый Широтно-импульсная модуляция (ШИМ, английский — pulse-width modulation (PWM)).

**Цифровой сигнал** — электрический ток, распространяемый в виде импульсов электрического тока и имеющий только два значения, обозначаемые: логический 1 (есть напряжение) и логический 0 (нет напряжения). В микроконтроллерных платах логический 1 определён как наличие напряжения 5 вольт или близкое к нему (4,5 В — 5,5 В), а логический 0 определён как наличие низкого напряжения, обычно 0— 2 вольт